# C++ Template Class for Geometric Algebras

nklein software (www.nklein.com)

v1.2.2007.08.20

# **Contents**

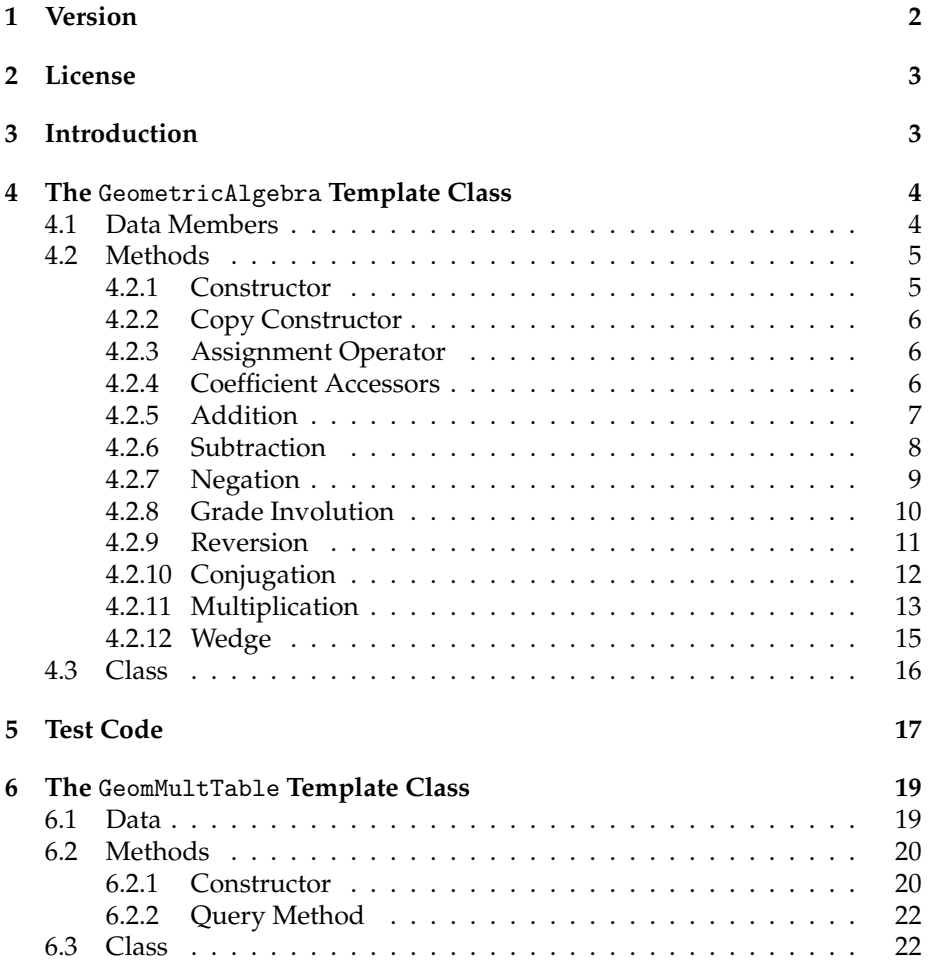

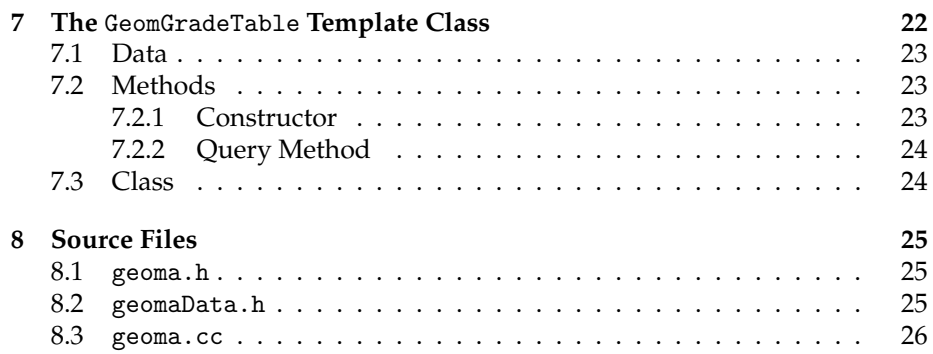

# **1 Version**

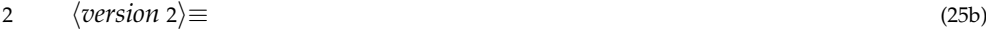

"v1.2.2007.08.20"

### **2 License**

*Adapted from* http://www.nklein.com/etc/copyright.html

We at nklein software made all text, software, and other stuff in this package. We authorize you to do anything you like with these so long as you do not restrict the rights of others to do what they like with them. We're not saying you have to give away your products. We're just saying that all of the items in this package have a Universal, Non-Exclusive License.

For example, if you wanted to take some of this text or some of this software and plaster your name on them and sell them, fine. But, you cannot keep Sally Q. Public from taking those same items and plastering her name on them and selling them. You just can't. It's all as hers as it is yours.

All of that said, it'd please us plenty if you slung appreciation, accolades, credit, and/or cash our way as you see fit.

### **3 Introduction**

The geometric algebras or Clifford algebras are very useful in a variety of areas. There are some packages out there to deal with them in Maple and Java and such. But, to our knowledge, this is the only publically available C++ template class to implement them.

The Clifford algebra  $C\ell_{p,q}$  is an algebra generated by vectors from a quadratic space. The first *p* unit vectors contribute positively to the norm and the other *q* unit vectors contribute negatively to the norm. For unit vectors **e***<sup>i</sup>* and **e***<sup>j</sup>* ,

$$
\mathbf{e}_i \mathbf{e}_j = \mathbf{e}_{ij} = \begin{cases} 1 & 1 \leq i = j \leq p \\ -1 & p < i = j \leq p + q \\ -\mathbf{e}_j \mathbf{e}_i = -\mathbf{e}_{ji} & i \neq j \end{cases}
$$
(1)

In other words, a vector  $\mathbf{r} = \sum_{i=1}^{p+q}$  $\prod_{i=1}^{p+q} a_i \mathbf{e}_i$  obeys

$$
\mathbf{r}\mathbf{r} = \mathbf{r}^2 = \langle \mathbf{r}, \mathbf{r} \rangle = \sum_{i=1}^p a_i^2 - \sum_{i=p+1}^{p+q} a_i^2 \tag{2}
$$

All of the cross terms here cancel out because  $\mathbf{e}_{ij} = -\mathbf{e}_{ji}$  when  $i \neq j$ .

In a general multiplication of two vectors **a** and **b**, these terms do not cancel out. But, because of the anticommutativity of the cross-terms, we can always sort the order of the subscripts and only affect the sign of the coefficient. For example:

$$
\begin{array}{rcl}\n\mathbf{e}_{3142} & = & -\mathbf{e}_{3124} \\
& = & \mathbf{e}_{1324} \\
& = & -\mathbf{e}_{1234}\n\end{array}
$$

And, identical subscripts annihilate each other when adjacent. For example, in  $C \ell_{1,3}$ 

$$
\begin{array}{rcl}\n\mathbf{e}_{2142} &=& -\mathbf{e}_{2124} \\
&=& \mathbf{e}_{1224} \\
&=& -\mathbf{e}_{14}\n\end{array}
$$

and

$$
\begin{array}{rcl} e_{2141} & = & -e_{2114} \\ & = & -e_{24} \end{array}
$$

There are some excellent introductions to Clifford algebras available on the web. Some of these are:

- http://www.mrao.cam.ac.uk/~clifford—The Geometric Algebra Group at Cambridge
- http://www.hit.fi/~lounesto—Pertti Lounesto whose excellent book *Clifford Algebras and Spinors* got me started with Clifford algebras.
- http://www.clifford.org—The International Clifford Algebra Society (though this page is fairly out of date).

The class implemented in this document is a template class that requires three template parameters: the data type for scalars, the value of *p*, and the value of *q*. The data type for scalars must support addition, subtraction, multiplication, assignment from another member of the same type, and assignment from the integer 0. The multiplication need not be commutative.

### **4 The** GeometricAlgebra **Template Class**

This is the main template class generated in this document. It implements addition of a multivector and scalar, subtraction of a scalar from a multivector, and (left or right) multiplication of a multivector by a scalar. It implements the negation, addition, subtraction, multiplication, coefficient access, gradeinvolution, reversion, and conjugation of arbitrary elements of  $C\ell_{p,q}$ .

### **4.1 Data Members**

The coefficients of the various *k*-forms are stored in an array. The array has to contain  $2^{p+q}$  coefficients. These are the  $\binom{p+q}{k}$  $k^{+q}$ ) *k*-forms for all  $0 \le k \le p+q$ .

The binary digits of the index specify which unit vectors make up this *k*form. A *k*-form will have *k*-bits set in the index. Because every *k*-form can be reordered with transpositions (with a possible change of sign), we only need to track which unit vectors compose a given *k*-form. We do not need to track the order in which they appear. The *n*-th bit of the index will specify the unit vector  $e_{n+1}$ .

Here are some examples of *k*-forms from  $C \ell_{1,3}$  and their indices in base 2 and base 10.

$$
1 = 00002 = 010\ne2 = 00102 = 210\ne23 = 01102 = 610\ne14 = 10012 = 910\ne134 = 11012 = 1310\ne1234 = 11112 = 1510
$$
\n(3)

So, the array of coefficients must hold  $2^{p+q}$  elements of the data type Type given to the template.

5a *data members* 5a $\rangle \equiv$  (16)

Type  $\text{coef}$  [ 1U <<  $(P+Q)$  ];

### **4.2 Methods**

Herein lie the implementations of the constructor, the coefficient accessor, the addition, subtraction, multiplication, and various involutions.

### **4.2.1 Constructor**

In the constructor for the GeometricAlgebra template class, we simply initialize all of the coefficients to zero if the init parameter is true. The init parameter defaults to true. But, we allow one to skip initialization in order to allow one to optimize out the initialization of things that will just be assigned over immediately. This is especially useful if assigning the integer 0 to an element of type Type is expensive.

```
5b (public methods 5b)≡ (16) 6a ⊳
         GeometricAlgebra( bool init = true )
          {
             if ( init ) {
                for ( unsigned int ii=0; ii < ( 1U << (P+Q) ); ++ii ) {
                    \text{coeff}[i] = 0;}
             }
          }
```
Uses GeometricAlgebra 16.

#### **4.2.2 Copy Constructor**

In the copy constructor for the GeometricAlgebra template class, we employ the use of the assignment operator.

```
6a \langle \text{public methods 5b} \rangle + \equiv (16) \triangleleft5b 6b \trianglerightinline
             GeometricAlgebra( const GeometricAlgebra<Type,P,Q>& b )
             {
                  *this = b:
             }
```
Uses GeometricAlgebra 16.

### **4.2.3 Assignment Operator**

In the assignment operator for the GeometricAlgebra template class, we employ the use of the assignment operator for Type and simply copy the coefficients.

```
6b \langle \text{public methods 5b} \rangle + \equiv (16) <6a 6c \end{bmath}
            inline GeometricAlgebra<Type,P,Q>&
            operator =( const GeometricAlgebra<Type,P,Q>& b )
            {
                 for ( unsigned int ii=0; ii < ( 10 \le (P+Q) ); ++ii ) {
                     \text{coeff}[ii] = b.\text{coeff}[ii];}
                 return *this;
            }
```
Uses GeometricAlgebra 16.

### **4.2.4 Coefficient Accessors**

In the coefficient accessor, we make sure that the index is within the valid range. If it is too big, we huck an exception. Otherwise, we return the requested coefficient.

```
6c \langle \text{public methods 5b} \rangle + \equiv (16) \langle 6b \rangle 7a .
            inline Type&
            operator [] ( const unsigned int index )
            {
                if ( index >= ( 10 \le (P+Q) ) ) {
                     throw std::out_of_range( "index" );
                }
                return coef[ index ];
            }
```
And, we made a const version of the same thing.

```
7a (public methods 5b) +≡ (16) \triangleleft 6c 10 \trianglerightinline const Type&
           operator [] ( const unsigned int index ) const
           {
               if ( index >= ( 1U << (P+Q) ) ) {
                   throw std::out_of_range( "index" );
               }
               return coef[ index ];
           }
```
### **4.2.5 Addition**

The addition of a multivector and a scalar is quite simple. We simply add the scalar to the zero-th coefficient of the multivector.

```
7b (friend methods 7b)≡ (25a) 7c \trianglerighttemplate <class Type, const unsigned int P, const unsigned int Q>
           inline
           GeometricAlgebra<Type,P,Q>
           operator + ( const GeometricAlgebra<Type,P,Q>& a,
                          const Type& b )
           {
               GeometricAlgebra<Type,P,Q> c = a;
               c[0] = a[0] + b;return c;
           }
     Uses GeometricAlgebra 16.
        And, left-addition of a scalar is basically the same thing.
7c {friend methods 7b}+≡ (25a) <7b 8a .
       template <class Type, const unsigned int P, const unsigned int Q>
           inline
           GeometricAlgebra<Type,P,Q>
           operator + ( const Type& a,
                          const GeometricAlgebra<Type,P,Q>& b )
           {
               GeometricAlgebra<Type, P, Q> c = b;
               c[0] = a + b[0];return c;
           }
     Uses GeometricAlgebra 16.
```
The addition of two multivectors is fairly straightforward. We simply add the corresponding components.

```
8a (friend methods 7b)+≡ (25a) √ 7c 8b .
       template <class Type, const unsigned int P, const unsigned int Q>
           inline
           GeometricAlgebra<Type,P,Q>
           operator + ( const GeometricAlgebra<Type,P,Q>& a,
                          const GeometricAlgebra<Type,P,Q>& b )
           {
              GeometricAlgebra<Type,P,Q> c(false);
              for ( unsigned int ii=0; ii < ( 10 \le (P+Q) ); ++ii ) {
                  c[i] = a[i] + b[i];}
              return c;
           }
     Uses GeometricAlgebra 16.
```
### **4.2.6 Subtraction**

The subtraction of a scalar from a multivector is quite simple. We simply subtract the scalar from the zero-th coefficient of the multivector.

```
8b (friend methods 7b)+≡ (25a) √ 8a 9a .>
       template <class Type, const unsigned int P, const unsigned int Q>
           inline
          GeometricAlgebra<Type,P,Q>
          operator - ( const GeometricAlgebra<Type,P,Q>& a,
                         const Type& b )
           {
              GeometricAlgebra<Type,P,Q> c = a;
              c[0] = a[0] - b;return c;
           }
     Uses GeometricAlgebra 16.
```
At this point, we have opted not to subtract multivectors from scalars. If you want this functionality, you will just have to employ left-scalar addition and multivector negation.

The subtraction of two multivectors is fairly straightforward. We simply subtract the corresponding components.

```
9a {friend methods 7b}+≡ (25a) <8b 9b . (25a) (8b 9b .
       template <class Type, const unsigned int P, const unsigned int Q>
           inline
           GeometricAlgebra<Type,P,Q>
           operator - ( const GeometricAlgebra<Type,P,Q>& a,
                          const GeometricAlgebra<Type,P,Q>& b )
           {
               GeometricAlgebra<Type,P,Q> c(false);
               for ( unsigned int ii=0; ii < ( 1U << (P+Q) ); ++ii ) {
                  c[i] = a[i] - b[i];}
               return c;
           }
```
Uses GeometricAlgebra 16.

### **4.2.7 Negation**

The negation of a multivector is quite straightforward. We simply negate each coefficient of the multivector. Rather than require the Type of the coefficients to support unary negation, we will just subtract from a zero scalar.

```
9b {friend methods 7b}+≡ (25a) <9a 13a ⊳
       template <class Type, const unsigned int P, const unsigned int Q>
           inline
          GeometricAlgebra<Type,P,Q>
           operator - ( const GeometricAlgebra<Type,P,Q>& a )
           {
              GeometricAlgebra<Type,P,Q> b(false);
              Type zero = 0;
              for ( unsigned int ii=0; ii < ( 1U << (P+Q) ); ++ii ) {
                  b[i] = zero - a[i];}
              return b;
           }
     Uses GeometricAlgebra 16.
```
### **4.2.8 Grade Involution**

The grade involution of a multivector is a bit funky. It toggles the sign of every coefficient of an odd-graded element. In code, this amounts to wheter the bottom bit of the grade is set. Rather than require the Type of the coefficients to support unary negation, we will just subtract it from a zero scalar.

```
10 \langle \text{public methods 5b} \rangle + \equiv (16) \triangleleft 7a 11 \trianglerightinline
            GeometricAlgebra<Type,P,Q>
            GradeInvolution( void ) const
            {
                GeometricAlgebra<Type,P,Q> a(false);
                Type zero = 0;
                for ( unsigned int ii=0; ii < ( 10 \ll (P+Q) ); ++ii ) {
                    if ( ( nklein_priv::GeomGradeTable< P+Q >::GetGrade( ii ) & 1 )
                    != 0 ) {
                        a[i] = zero - coeff[i];} else {
                         a[i] = coef[i];}
                }
                return a;
            }
```
Uses GeometricAlgebra 16 and GeomGradeTable 24b.

#### **4.2.9 Reversion**

The reversion of a multivector is fairly hairy. It reverses the order of the subscripts for each *k*-form. For example, the 3-form  $e_{123}$  becomes  $e_{321} = -e_{123}$ while the 4-form **e**<sup>1234</sup> does not change signs.

Now, the sign only depends upon the odd-ness or even-ness of the number of transpositions required to get things back in order. This obeys a simple recurrance relationship. Let  $T(n)$  be the number of transpositions required to revert an *n*-form. Then, we can see that  $T(n + 1) = T(n) + n - 1$  because it will require *T*(*n*) transpositions to reorder the first *n* subscripts and  $n - 1$  transpositions to get the  $n + 1$ -th subscript from one end of the list to the other.

With this recurrence relationship, we can see that the odd-ness or even-ness of  $T(n+4)$  is the same as that of  $T(n)$ , because

$$
T(n+4) = T(n+3) + n + 2
$$
  
= T(n+2) + 2n + 3  
= T(n+1) + 3n + 3  
= T(n) + 4n + 2

And, because *T*(0) and *T*(1) are even while *T*(2) and *T*(3) are odd, we have that an *n*-form requires an odd number of transpositions to revert iff  $n \equiv 2$  or  $n \equiv 3$  modulo 4. In code, this translates to whether the second bit of the grade is set.

```
11 \langle \text{public methods 5b} \rangle + \equiv (16) <10 12 \, 10 12 \, 10 12 \, 10 12 \, 10 12 \, 10 12 \, 10 12 \, 10 12 \, 10 12 \, 10 12 \, 10 12 \, 10 12 \, 10 12 \, 10 12 \, 10 12 \, 10 12 \, 10 12 \, 10 12 \, 10 12 \, 10 12 \, 10 12 \, 10 1
                 inline
                 GeometricAlgebra<Type,P,Q>
                 Reversion( void ) const
                 {
                       GeometricAlgebra<Type,P,Q> a(false);
                       Type zero = 0;
                       for ( unsigned int ii=0; ii < ( 1U << (P+Q) ); ++ii ) {
                             if ( ( nklein_priv::GeomGradeTable< P+Q >::GetGrade( ii ) & 2 )
                             != 0 ) {
                                   a[i] = zero - coeff[i];} else {
                                   a[i] = coef[i];}
                       }
                       return a;
                 }
```
Uses GeometricAlgebra 16 and GeomGradeTable 24b.

### **4.2.10 Conjugation**

The conjugation of a multivector is a grade involution and a reversion (in either order). Thus, this code is similar to the code in the previous two sections. The sign of the coefficient changes iff either but not both of the grade involution and reversion would change it.

```
12 \langle \textit{public methods 5b} \rangle + \equiv (16) <11
           inline
           GeometricAlgebra<Type,P,Q>
           Conjugation( void ) const
           {
               GeometricAlgebra<Type,P,Q> a(false);
               Type zero = 0;
               for ( unsigned int ii=0; ii < ( 10 \lt\lt (P+Q) ); ++ii ) {
                   switch ( nklein_priv::GeomGradeTable< P+Q >::GetGrade( ii ) & 3 ) {
                   case 0:
                   case 3:
                       a[i] = coef[i];break;
                   case 1:
                   case 2:
                       a[i] = zero - coef[i];break;
                   }
               }
               return a;
           }
```
Uses GeometricAlgebra 16 and GeomGradeTable 24b.

#### **4.2.11 Multiplication**

The multiplication of a multivector by a scalar is rather straightforward. We simply multiply each coefficient in the multivector by the scalar.

```
13a (friend methods 7b)+≡ (25a) <9b 13b > (25a) (25a) .
        template <class Type, const unsigned int P, const unsigned int Q>
           inline
           GeometricAlgebra<Type,P,Q>
           operator * ( const GeometricAlgebra<Type,P,Q>& a,
                           const Type& b )
            {
               GeometricAlgebra<Type,P,Q> c;
               for ( unsigned int ii=0; ii < ( 10 \ll (P+Q) ); ++ii ) {
                   c[ ii ] = a[ ii ] * b;
               }
               return c;
           }
```
Uses GeometricAlgebra 16.

Here, since multiplication need not be commutative in Type, we must take to preserve this.

```
13b (friend methods 7b) +≡ (25a) <13a 14 >
       template <class Type, const unsigned int P, const unsigned int Q>
           inline
           GeometricAlgebra<Type,P,Q>
           operator * ( const Type& a,
                           const GeometricAlgebra<Type,P,Q>& b )
           {
               GeometricAlgebra<Type,P,Q> c;
               for ( unsigned int ii=0; ii < ( 10 \le (P+Q) ); ++ii ) {
                   c[ ii ] = a * b[ ii ];
               }
               return c;
           }
      Uses GeometricAlgebra 16.
```
The multiplication of two multivectors is a bit more complicated. Here, we have to sum up all of the terms that contribute to each coefficient in the product. Fortunately, with the index-scheme that we defined in 4.1 on page 4, the product of the *i*-th term of the first vector and the *j*-th term of the second vector contributes to the *i* ⊗ *j* coefficient where ⊗ is a bitwise XOR. The sign of the product is stored in the GeomMultTable.

```
14 \friend methods 7b) +≡ (25a) <13b 15 \trianglerighttemplate <class Type, const unsigned int P, const unsigned int Q>
           inline
           GeometricAlgebra<Type,P,Q>
           operator * ( const GeometricAlgebra<Type,P,Q>& a,
                           const GeometricAlgebra<Type,P,Q>& b )
           {
               GeometricAlgebra<Type,P,Q> c;
               for ( unsigned int ii=0; ii < ( 1U << (P+Q) ); ++ii ) {
                   for ( unsigned int jj=0; jj < ( 1U << (P+Q) ); ++jj ) {
                       unsigned int index = (ii \hat j);
                       if ( c.IsPositive( ii, jj ) ) {
                           c[ index ] = c[ index ] + ( a[ ii ] * b[ jj ] );
                       } else {
                           c[ index ] = c[ index ] - ( a[ ii ] * b[ jj ] );
                       }
                   }
               }
               return c;
           }
     Uses GeometricAlgebra 16.
```
#### **4.2.12 Wedge**

The wedge product of two multivectors is similar to the Clifford product of two multivectors. Here, we have to sum up all of the terms that contribute to each coefficient in the product. Fortunately, with the index-scheme that we defined in 4.1 on page 4, this is somewhat straightforward. If the *i*-th term and the *j*-th term have any bits in common, then the contribution of the *i*-th term wedged with the *j*-th term is zero. Otherwise, the contribution is the same as it would be in the Clifford product.

```
15 (friend methods 7b)+≡ (25a) s 14
       template <class Type, const unsigned int P, const unsigned int Q>
           inline
           GeometricAlgebra<Type,P,Q>
           operator ^ ( const GeometricAlgebra<Type,P,Q>& a,
                          const GeometricAlgebra<Type,P,Q>& b )
           {
              GeometricAlgebra<Type,P,Q> c;
              for ( unsigned int ii=0; ii < ( 1U << (P+Q) ); ++ii ) {
                  for ( unsigned int jj=0; jj < ( 1U << (P+Q) ); ++jj ) {
                      unsigned int mask = (ii & jj);
                      if ( mask == 0 ) {
                          unsigned int index = (ii \n i j);if ( c.IsPositive( ii, jj ) ) {
                              c[ index ] = c[ index ] + ( a[ ii ] * b[ jj ] );
                          } else {
                              c[ index ] = c[ index ] - ( a[ ii ] * b[ jj ] );
                          }
                      }
                  }
              }
              return c;
           }
```
Uses GeometricAlgebra 16.

### **4.3 Class**

The actual GeometricAlgebra template class itself inherits from the GeomMultTable template class which is described in section 6 on page 19. The GeometricAlgebra template class uses the GeomMultTable template class to maintains the lookup tables that are used in the multiplication, grade involution, reversion, and conjugation. Beyond that, it contains some data members of its own and the methods that were implemented above.

```
16 \langle template \text{ class } 16 \rangle \equiv (25a)
        template <class Type, const unsigned int P, const unsigned int Q=0>
            class GeometricAlgebra
                 : public nklein_priv::GeomMultTable<P,Q>
            {
            protected:
                 hdata members 5ai
            public:
                 \langle publicmethods 5b)
            };
      Defines:
        GeometricAlgebra, used in chunks 5–15, 17, and 25b.
      Uses GeomMultTable 22b.
```
### **5 Test Code**

The test code creates a couple of  $C \ell_{2,1}$  multivectors and does a variety of things to them. At each step, the multivector is printed so that the reader can verify that things function as claimed. This code also creates several other types of multivectors. The point of this is to ensure that multiple types of multivectors can be created without the templates losing their heads. Additionally, one can check with a tool such as  $nm(1)$  to ensure that this code only creates one gradeTable (for  $n = 3$ ) and two multTables (one for  $p = 2$ ,  $q = 1$  and one for  $p = 3, q = 0$ .

```
17 \langle test \text{ code } 17 \rangle \equiv (26)
        int
        main( void )
        {
             nklein::GeometricAlgebra< int, 2, 1 > a;
             nklein::GeometricAlgebra< int, 2, 1 > b;
             nklein::GeometricAlgebra< int, 2, 1 > c(false);
             nklein::GeometricAlgebra< int, 3 > d;
             nklein::GeometricAlgebra< double, 3 > e;
             nklein::GeometricAlgebra< std::complex< double >, 3 > f;
             a[0] = 1;a[1] = 1;a[3] = 1;
             a[7] = 1;b[1] = 1;b[2] = 1;b[4] = 1;c = a;std::\text{cout} << "a = " <<
                  \langle test code print c 18 \rangle;c = b:
             std::\text{cout} \leq \text{``b = ''} \leq\langle test code print c 18 \rangle;c = 2 * a - b;std::cout << "2*a - b = " <<
                  \langle test code print c 18 \rangle;c = a.GradeInvolution();
             std::cout << "\\hat{a} = " <<
                  \langle test code print c 18 \rangle;
```

```
c = a. Reversion();
\label{eq:std} $$std::count < "\tilde{a} = "\ll"\langle test code print c 18 \rangle;c = a.Conjugation();
std::cout << "\\bar{a} = " <<
       \langle \text{test code print } c \ 18 \rangle;
c = b * b:
std::\text{cout} << "b*b = " <<
       \langle test \ code \ print \ c \ 18 \rangle;
c = a * b;std::\text{cut} \ll \text{"a*b} = \text{" &lt;<}\langle test code print c 18 \rangle;c = b * a;std::\text{cout} << "\text{b}*\text{a} = " <<
       \langle test code print c 18 \rangle;c = a^b;
std::\text{cut} \ll \text{"a}^{\text{-}}\text{b} = \text{"<} \ll\langle test code print c 18 \rangle;c = b^a;
std::\text{cut} \ll \text{"b\hat{a}} = \text{" <} \ll\langle test code print c 18 \rangle;
```
return 0;

}

Uses GeometricAlgebra 16.

To print out a  $C \ell_{2,1}$  multivector, we simply emit each coefficient with the appropriate *k*-form.

> c[0]  $<<$  " + "  $<<$  c[1]  $<<$  "e\_1"  $<< " + " << c[2] << "e_2"$  $<<$  " + "  $<<$  c[4]  $<<$  "e\_3"  $<< " + " << c[3] << "e_{12}$ "  $<<$  " + "  $<<$  c[5]  $<<$  "e\_{13}"  $<<$  " + "  $<<$  c[6]  $<<$  "e\_{23}"  $<< " + " << c[7] << "e_{123}$ "

<< std::endl

$$
18 \t \langle test code print c 18 \rangle \equiv \t (17)
$$

18

# **6 The** GeomMultTable **Template Class**

The general GeometricAlgebra template class uses the GeomMultTable template class. This template class is not in the nklein namespace alongside the GeometricAlgebra template class. It is not intended for general use. But, it helps conserve memory.

### **6.1 Data**

The thrust of this table is that it holds the sign of the multiplication of a given *j*form by a given *k*-form. Which indices correspond to which *k*-forms is describe in section 4.1 on page 4.

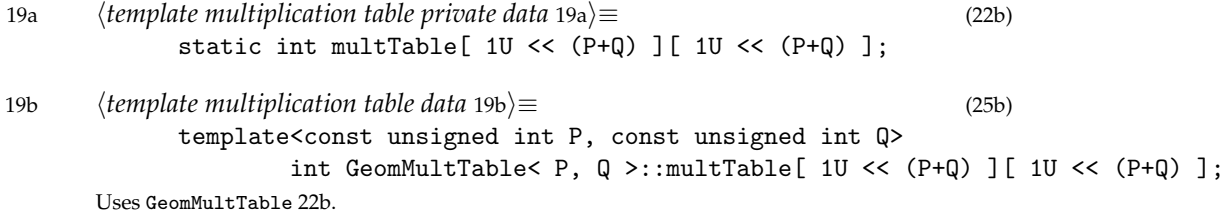

### **6.2 Methods**

Herein lie the implementations of the constructor and the query methods for this template class.

### **6.2.1 Constructor**

To fill the table, we run through every combination of coefficient ii by coefficient jj and we track how many times we have to "move" bits of jj past bits of ii. The iiTopBits variable keeps track of how many bits we may still have to slide past in ii.

```
20 \langle template\ multiplication\ methods\ 20\rangle \equiv (22b)
            GeomMultTable()
            {
                for ( unsigned ii=0; ii < ( 10 \ll (P+Q) ); ++ii ) {
                    unsigned int iiInitialTopBits
                        = nklein_priv::GeomGradeTable< P+Q >::GetGrade(ii);
                    for ( unsigned jj=0; jj < ( 10 \ll (P+Q) ); ++jj ) {
                        unsigned int iiTopBits = iiInitialTopBits;
                         (template multiplication table calculate sign 21a)
                        multTable[ii][jj] = sign;
                    }
                }
            }
```
Uses GeomGradeTable 24b and GeomMultTable 22b.

To calculate the sign of the multiplication of ii and jj, we go through each of the bits which are set in jj. We know that the sign is a function of the parity of the number of transpositions that this bit must incur to navigate into the proper spot in the result. The number of transpositions is tracked in iiTopBits which tells how many bits in ii are above the kk-th bit. And, if the bit is also set in ii, then we have translated the bit next to an adjacent one. If that is the case, then we must annhilate the like subscripts.

```
21a htemplate multiplication table calculate sign 21a it∈mplate multiplication table calculate sign
              int sign = 1;
              for ( unsigned int kk=0; kk < (P+Q); ++kk ) {
                   unsigned int bit = (10 \le kk);
                    \langletemplate multiplication table update iiTopBits 21b)
                   if ( ( jj & bit ) != 0 ) {
                        sign *= ( iiTopBits & 1 ) ? -1 : 1;
                        if ( ( ii & bit ) != 0 ) {
                             \langletemplate multiplication table annhilate like indices 21c}
                   }
               }
```
If the current bit is set in ii, then we must decrement the number of bits that the bit in jj will have to pass on its way into position.

21b 
$$
\langle template multiplication table update iTopBits 21b \rangle \equiv
$$
  
\nif ((i & bit) != 0) {\n --iiTopBits;\n}\n\n(21a)

If the unit vector that we are sliding is one of the first *p*, then the sign is fine the way it is. But, if it is one of the other  $q$ , then we have to toggle the sign to annhilate the indices.

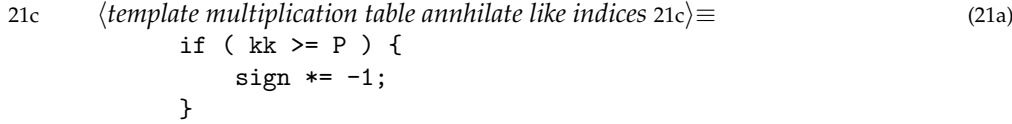

#### **6.2.2 Query Method**

One can check the sign adjustment of the multiplication of the ii coefficient by the jj coefficient by calling this method. It simply range checks the indices and then returns whether the multTable entry for those indices is positive.

```
22a (template multiplication public methods 22a)≡ (22b)
           static inline bool IsPositive( unsigned int ii, unsigned int jj )
            {
               if ( ii >= ( 1U << (P+Q) ) ) {
                   throw std::out_of_range( "first index" );
               }
               if ( jj \ge (10 \ll (P+Q) ) ) (throw std::out_of_range( "second index" );
               }
               return ( multTable[ii][jj] >= 0 );
            }
```
### **6.3 Class**

The multiplication table inherits from the GeomGradeTable which is described in section 7 on page 22. The class itself contains some private data, a protected constructor, and the public query method.

```
22b demplate multiplication table 22b ≡ (25a)
         template<const unsigned int P, const unsigned int Q=0>
              class GeomMultTable : public GeomGradeTable<P+Q> {
             private:
                  htemplate multiplication table private data 19ai
              protected:
                  <i><u>template</u> multiplication methods 20)
              public:
                   \langletemplate multiplication public methods 22a)
              };
       Defines:
         GeomMultTable, used in chunks 16, 19b, and 20.
       Uses GeomGradeTable 24b.
```
### **7 The** GeomGradeTable **Template Class**

The general GeometricAlgebra template class and the GeomMultTable template class use the GeomGradeTable template class. This template class is not in the nklein namespace alongside the GeometricAlgebra template class. It is not intended for general use. But, it helps conserve memory.

### **7.1 Data**

The thrust of this table is that it holds the grade of each coefficient.

```
23a \langle template grade table private data 23a\rangle \equiv (24b)
          static int gradeTable[ 1U << (N) ];
23b demplate grade table data 23bi≡ (25b)
          template<const unsigned int N>
                 int GeomGradeTable<N>::gradeTable[ 1U << (N) ];
```
Uses GeomGradeTable 24b.

### **7.2 Methods**

Herein lie the implementations of the constructor and the query methods for this template class.

### **7.2.1 Constructor**

We simply count the number of bits that are set in ii. This is the grade of the coefficient with index ii.

23c  $\langle template\,grade\, methods\,23c\rangle \equiv$  (24b) GeomGradeTable() { for ( unsigned ii=0; ii < (  $10 \ll (N)$  ); ++ii ) { unsigned int iiBits = 0; *(template grade table count bits in ii* 23d) gradeTable[ii] = iiBits; } }

Uses GeomGradeTable 24b.

To count the bits in ii, we loop through each byte of ii with the help of the char\* called ptr. At each byte, we add in the number of bits which are set in the low nibble and the high nibble with the help of the lookup table lut.

```
23d \langle template\ grade\ table\ count\ bits\ in\ ii\ 23d\rangle \equiv (23c)
            char* ptr = (char*)ⅈ
            for ( unsigned int kk=0; kk < sizeof(unsigned int); ++kk ) {
                 static const unsigned int lut[] = {
                     0, 1, 1, 2, 1, 2, 2, 3,
                     1, 2, 2, 3, 2, 3, 3, 4
                };
                 iiBits += lut[ ( ptr[kk] >> 0 ) & 0x0F ];
                 iiBits += lut[ ( ptr[kk] >> 4 ) & 0x0F ];
            }
```
### **7.2.2 Query Method**

The GeomGradeTable class has this accessor method to retrieve the grade of a given index. It simply range checks the index and then returns the table entry for the given index.

```
24a (template grade public methods 24a)≡ (24b)
           static inline unsigned int GetGrade( unsigned int index )
           {
              if ( index >= ( 1U << (N) ) ) {
                  throw std::out_of_range( "index" );
              }
              return gradeTable[index];
           }
```
### **7.3 Class**

The grade table template class contains some private data, a protected constructor, and its public query method.

```
24b (template grade table 24b)≡ (25a)
        template<const unsigned int N>
            class GeomGradeTable {
            private:
                htemplate grade table private data 23ai
            protected:
                \langletemplate grade methods 23c\ranglepublic:
                htemplate grade public methods 24ai
            };
```
Defines:

GeomGradeTable, used in chunks 10–12, 20, 22, and 23.

### **8 Source Files**

In order to use all of this stuff, we will have to break it out into source files. We have broken it up into three source files which will hopefully ensure the best use of memory.

#### **8.1** geoma.h

The geoma.h file contains the declarations and implementations of each of the classes described above. These are all wrapped in the nklein namespace to hopefully avoid collisions with anything else in the free world.

25a  $\langle$ *geoma.h* 25a $\rangle \equiv$ 

```
namespace nklein {
     namespace nklein_priv {
            htemplate grade table 24bi
            \langletemplate multiplication table 22b)
     };
      \langletemplate class 16)
      \langlefriend methods 7b\rangle};
```
### **8.2** geomaData.h

The geomaData.h file contains all of the static variable declarations needed by the template classes in geoma.h. We separated this out from the rest of geoma.h so that if one is using the same vector type across multiple source files, one would only need to have the geomaData.h included in one of them. This avoids having the table declared in multiple places.

```
25b \langlegeomaData.h 25b\rangle≡
                namespace nklein {
                     namespace nklein_priv {
                           \langletemplate multiplication table data 19b\rangle\langletemplate grade table data 23b\rangle};
                     static const char* GeometricAlgebraVersion
                           = "nklein::GeometricAlgebra::version: " \langle version 2 \rangle;
                };
        Uses GeometricAlgebra 16.
```
**8.3** geoma.cc

And, the geoma.cc simply includes the test code above. In practice, you will not need this file at all. It simply demonstrates how you would go about employing this template class.

26  $\langle$ *geoma.cc* 26 $\rangle$ ≡

```
#include <iostream>
#include <stdexcept>
#include <complex>
#include "geoma.h"
#include "geomaData.h"
```

```
\langle test \ code \ 17 \rangle
```
## **Document Information**

This document was created using vi, noweb, and LATEX.

# **Noweb Index**

GeometricAlgebra: 5b, 6a, 6b, 7b, 7c, 8a, 8b, 9a, 9b, 10, 11, 12, 13a, 13b, 14, 15, 16, 17, 25b GeomGradeTable: 10, 11, 12, 20, 22b, 23b, 23c, 24b GeomMultTable: 16, 19b, 20, 22b